### UNDERSTANDING CSS: THINKING INSIDE THE BOX

### The Cottage Garden

The *cottage garden* is a distinct style of garden that uses an informal design, dense planting and a mixture of ornamental and edible plants.

The Cottage Garden originated in England and its history can be traced back for centuries, although they were re-invented in 1870's England, when stylized versions were formed as a reaction to the more structured and rigorously maintained English estate gardens.

The earliest cottage gardens were more practical than their modern descendants, with an emphasis on vegetables and herbs, along with some fruit trees.

### CSS ASSOCIATES STYLE RULES WITH HTML ELEMENTS

p {
 font-family: Arial;}

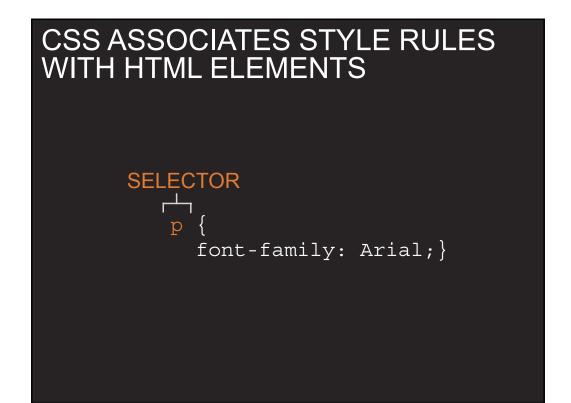

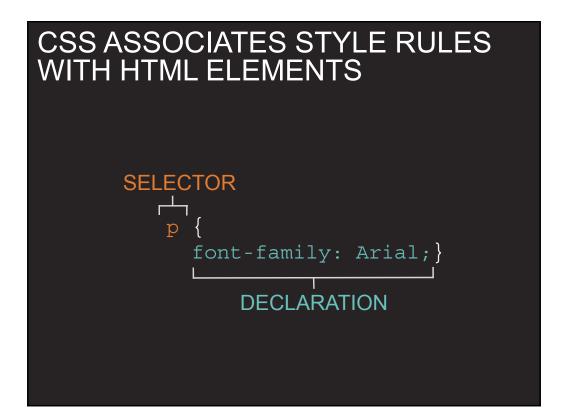

### CSS PROPERTIES AFFECT HOW ELEMENTS ARE DISPLAYED

h1, h2, h3 {
 font-family: Arial;
 color: yellow;}

### CSS PROPERTIES AFFECT HOW ELEMENTS ARE DISPLAYED

h1, h2, h3 { font-family: Arial; color: yellow;} PROPERTY

# CSS PROPERTIES AFFECT HOW ELEMENTS ARE DISPLAYED

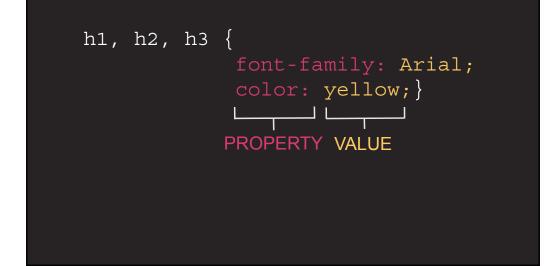

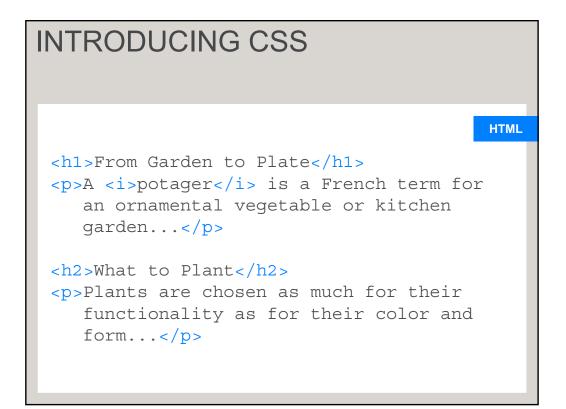

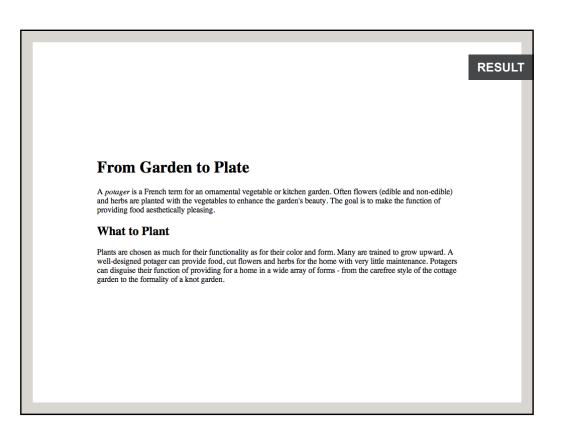

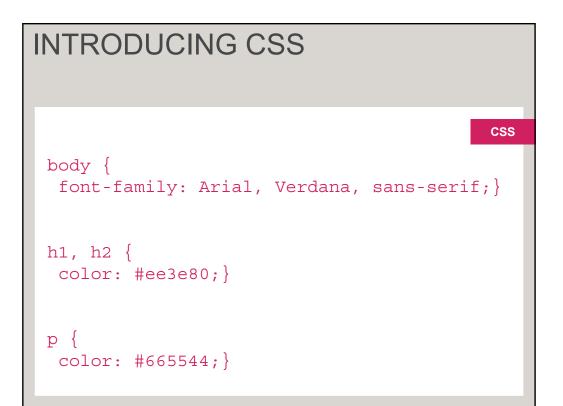

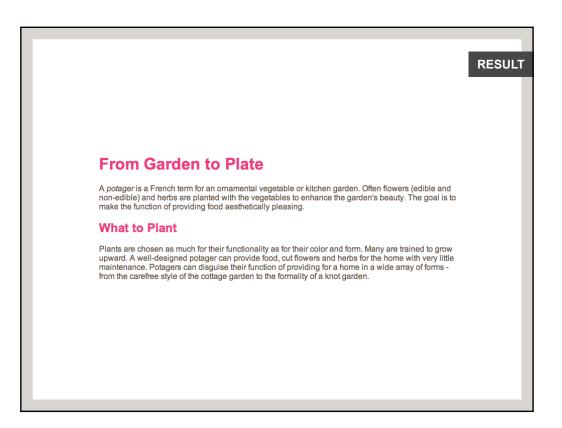

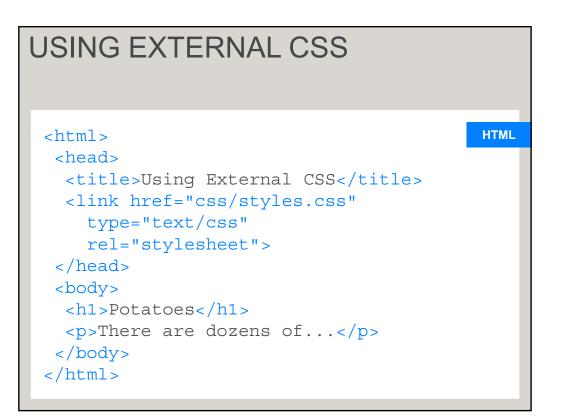

# CSS <head> <title>Using Internal CSS</title> <style type="text/css"> body { font-family: arial; background-color: #rgb(185,179,175);} h1 { color: rgb(255,255,255);} </style> </head>

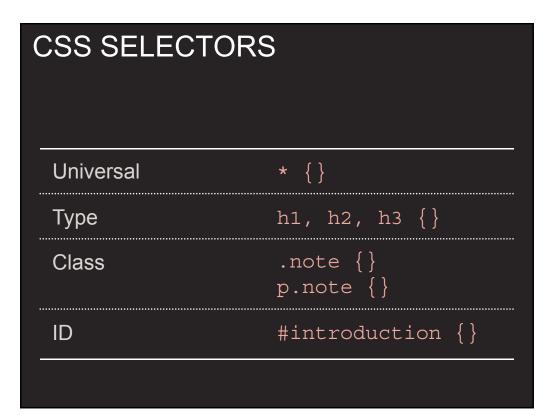

# CSS SELECTORS

| Child            | li>a {} |
|------------------|---------|
| Descendent       | p a {}  |
| Adjacent sibling | h1+p {} |
| General sibling  | h1~p {} |
|                  |         |

# HOW CSS RULES CASCADE \* { font-family: Arial; color: #333333;} h1 { font-family: "Courier New", monospace;} i {color: green;} i {color: red;} p b {color: blue !important;} p b {color: violet;}

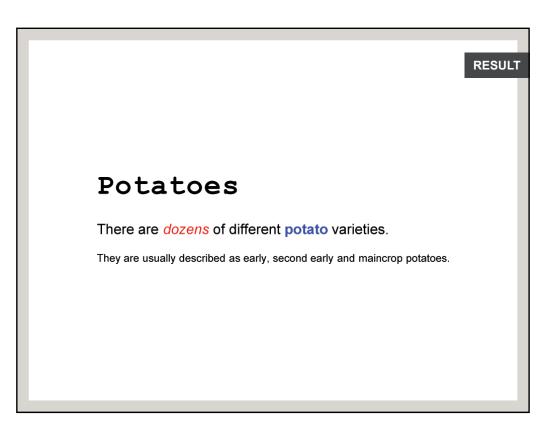

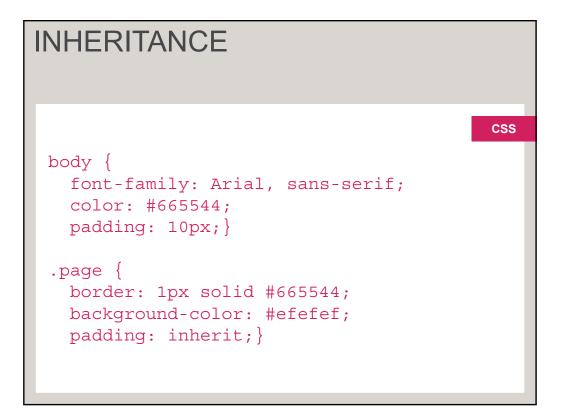

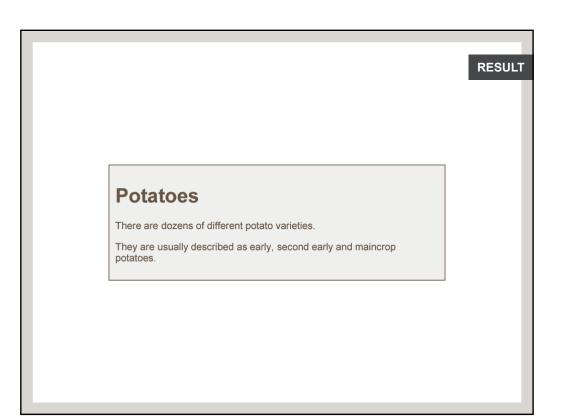

# WHY USE EXTERNAL STYLE SHEETS

Same CSS can be used for every page of website

# WHY USE EXTERNAL STYLE SHEETS

No need to copy style code into each webpage

# WHY USE EXTERNAL STYLE SHEETS

Changes to CSS automatically apply to the entire website

# WHY USE EXTERNAL STYLE SHEETS

Faster download time for subsequent pages

# WHY USE EXTERNAL STYLE SHEETS

Easier for many people to create new pages in same style

# DIFFERENT VERSIONS OF CSS & BROWSER QUIRKS

Browsers not implemented all features

# SUMMARY

CSS treats each HTML element as if it appears inside its own box and uses rules to indicate how that element should look.

# SUMMARY

Rules are made up of selectors (to specify which elements the rule applies to) and declarations (to say what these elements should look like).

# SUMMARY

Different types of selectors allow you to target your rules at different elements.

# SUMMARY

Declarations are made up of two parts: the properties of the element that you want to change, and the values of those properties.

# SUMMARY

CSS rules usually appear in a separate document, although they may appear within an HTML page.